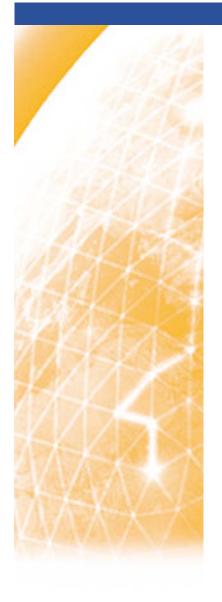

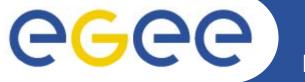

#### Enabling Grids for E-sciencE

# WMSMonitor: a tool to monitor gLite WMS/LB cluster status and job workflow

Daniele Cesini, Danilo Dongiovanni, Enrico Fattibene INFN-CNAF

EGEE08 - 22-26 Sept. 2008 - Istanbul

www.eu-egee.org

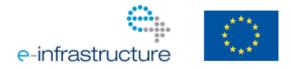

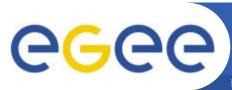

#### Motivation of the work

Enabling Grids for E-sciencE

- Workload Management System (WMS) and Logging and Bookkeeping (LB) Service have a complex internal structure and knowing their status, who and how is using them is challenging
- A site can run many WMS/LB instances
- At the same time WMS/LB services are an interesting source of information about Job Lifecycle and resource usage by the VOs
- The middleware is not currently providing any monitoring facilities

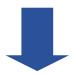

Importance of having an efficient monitoring system aggregating information from internal components and from various instances

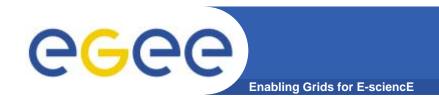

## **Target Users**

- WMS/LB administrators to check the cluster status, who is using it and how
- WMS developers and advanced users to benchmark the service performance and test its scalability
- Resource Center managers that need per-VO aggregated statistics on usage and service availability
- VO managers to obtain aggregated job statistics, e.g. to cross check their monitoring systems

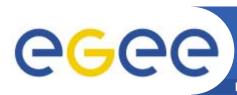

# Web presentation: cluster overview

**Enabling Grids for E-sciencE** 

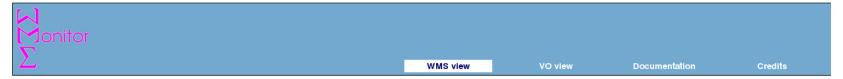

#### WMSMonitor Main >> WMS view >> Overview::all

| Select all Submit Submit     |                        |                 |              |             |             |             |                 |             |                      |                   |                   |
|------------------------------|------------------------|-----------------|--------------|-------------|-------------|-------------|-----------------|-------------|----------------------|-------------------|-------------------|
| all alice atlas              | DATE                   | RUNNING<br>JOBS | IDLE<br>JOBS | WM<br>QUEUE | JC<br>QUEUE | VO<br>VIEWS | LB EVENTS QUEUE | CPU<br>LOAD | SANDBOX<br>PARTITION | GENERAL<br>STATUS | DAEMONS<br>STATUS |
| cdf<br>wms cms it<br>devel   | 2008-09-11<br>15:40:01 | 4               | 21           | 0           | 0           | 5838        | 12              | 0.95        | 8                    | ٥                 | ٥                 |
| wms lhcb it multivo          | 2008-09-11<br>15:40:02 | 393             | 170          | 6           | 0           | 5839        | 0               | 1.14        | 29                   | <b>②</b>          | <b>②</b>          |
| wms004.cnaf.infn.it          | 2008-09-11<br>15:45:01 | 69              | 35           | 0           | 0           | 5822        | 0               | 0.73        | 4                    | <b>②</b>          | <b>②</b>          |
| wms006.cnaf.infn.it          | 2008-09-11<br>15:45:02 | 3               | 0            | 0           | 0           | 6001        | 0               | 0.23        | 10                   | <b>②</b>          | <b>②</b>          |
| wms009.cnaf.ipfn.it          | 2008-09-11<br>15:45:02 | 261             | 101          | 136         | 0           | 5839        | 19              | 1.5         | 81                   | A                 | <b>②</b>          |
| wms011.cnaf.i Click f        | or more details on     | wms009.cnaf.inf | n.it 400     | 3           | 0           | 5839        | 12              | 1.44        | 25                   | <b>②</b>          |                   |
| wms012.cnaf.infn.it          | 2008-09-11<br>15:40:02 | 113             | 22           | 1           | 0           | 5839        | 0               | 0.58        | 18                   | <b>②</b>          | <b>②</b>          |
| wms014.cnaf.infn.it          | 2008-09-11<br>15:40:02 | 103             | 22           | 0           | 0           | 5839        | 0               | 1.09        | 23                   | <b>②</b>          | <b>②</b>          |
| wms015.cnaf.infn.it          | 2008-09-11<br>15:40:02 | 669             | 222          | 1           | 0           | 5839        | 2               | 0.95        | 16                   | <b>②</b>          | <b>②</b>          |
| wms016.cnaf.infn.it          | 2008-09-11<br>15:40:02 | 164             | 1409         | 26          | 0           | 5839        | 0               | 0.52        | 10                   | <b>②</b>          | ×                 |
| wms017.cnaf.infn.it          | 2008-09-11<br>15:40:02 | 142             | 111          | 0           | 0           | 5839        | 12              | 0.59        | 22                   | <b>②</b>          | <b>②</b>          |
| egee-rb-02.cnaf.infn.it      | 2008-09-11<br>15:40:02 | 1566            | 1225         | 1409        | 0           | 5839        | 4               | 1.16        | 18                   | ×                 | <b>②</b>          |
| egee-rb-04.cnaf.infn.it      | 2008-09-11<br>18:45:01 | 109             | 365          | 1           | 0           | 5902        | 0               | 0.55        | 10                   | <b>②</b>          | <b>②</b>          |
| egee-wms-<br>01.cnaf.infn.it | 2008-09-11<br>18:45:01 | 3               | 2            | 0           | 0           | 5877        | 0               | 0.5         | 12                   | <b>②</b>          | <b>②</b>          |
| glite-rb-00.cnaf.infn.it     | 2008-09-11<br>18:45:01 | 73              | 0            | 0           | 0           | 5902        | 0               | 1.89        | 34                   | •                 | <b>②</b>          |
| cert-rb-01.cnaf.infn.it      | 2008-09-11<br>18:40:01 | 0               | 0            | 0           | 0           | 410         | 0               | 0.07        | 5                    | <b>②</b>          | <b>②</b>          |
| egee-rb-05.cnaf.infn.it      | 2008-09-11<br>18:45:01 | 3               | 27           | 1           | 0           | 5849        | 0               | 4.19        | 51                   | <b>②</b>          | <b>②</b>          |

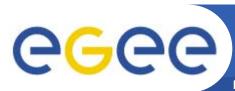

#### WMS/LB instance details view

**Enabling Grids for E-sciencE** 

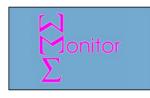

| General Info at 2008-0 | Lemon |                    |      |
|------------------------|-------|--------------------|------|
| WMS HW Status          |       | Job Stats (Condor) |      |
| Sandbox partition      | 81%   | Running jobs       | 14   |
| /tmp partition         | 81%   | Idle jobs          | 651  |
| CPU load               | 0.52  | Total Condor jobs  | 2496 |
|                        |       |                    |      |

| Info from LB albalonga.cnaf.infn.it | Lemon                   |
|-------------------------------------|-------------------------|
| LB status                           | <b>②</b>                |
| CPU load                            | 0.21                    |
| / partition                         | 56%                     |
| LB connections                      | 1                       |
|                                     | CPU load<br>/ partition |

 Textual boxes report latest series of acquired data

WMSMonitor Main >> Single instance >> Overview::wms009.cnaf.infn.it

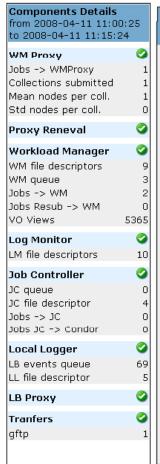

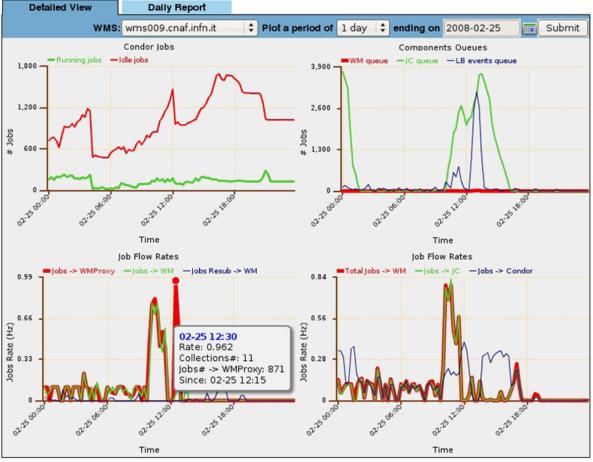

- •Top charts
  represent status
  history of Condor
  Jobs (left) and
  WMS internal
  components
  queues (right)
- Bottom charts represent history of job flow rates between components
- A CMS use case using collections and BulkMM

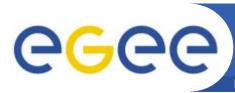

# **CGC** WMS instance details/ Daily Report

0.01

12%

12%

**Enabling Grids for E-sciencE** 

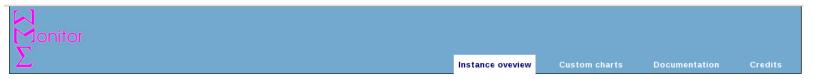

WMSMonitor Main >> Single instance >> Overview::devel07.cnaf.infn.it

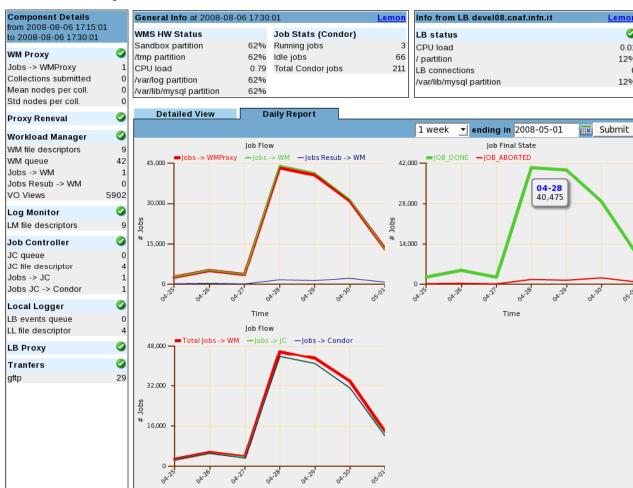

- Daily summary of Job flow through the WMS components, including:
- -Resubmission of failed jobs
- -Number of jobs in successful final state
- -Number of jobs in aborted final status.

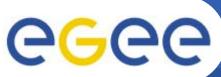

# **CGC WMS** instance details/ Custom Plot

**Enabling Grids for E-sciencE** 

WMSMonitor Main >> WMS view >> Single instance >> Custom charts::wms011.cnaf.infn.it

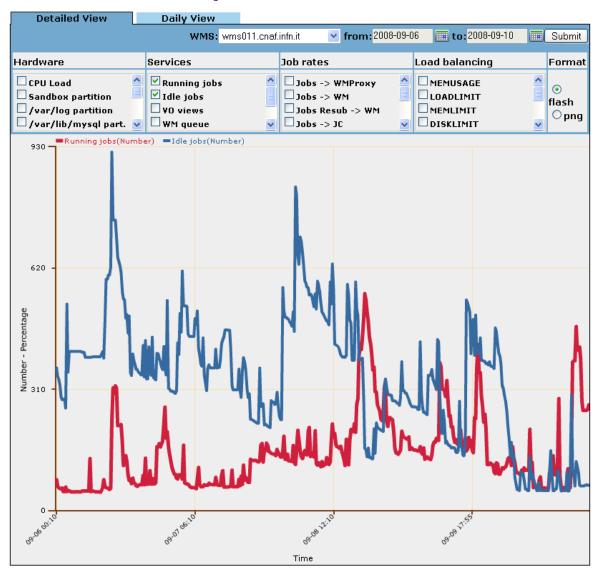

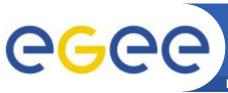

#### WMS cluster VO stats

**Enabling Grids for E-sciencE** 

WMSMonitor Main >> Cluster >> Statistics for VO::all

Select all WMSs Submit

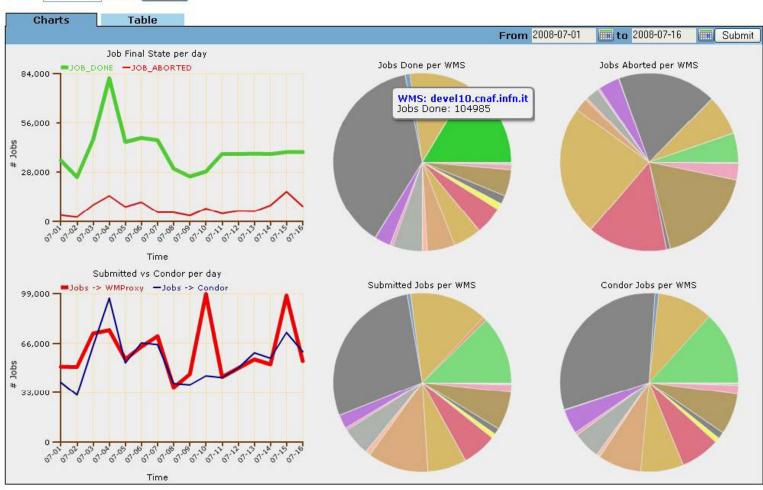

• Statistics on per WMS usage by a single VO (chart or tabular format). Time interval is configurable

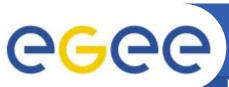

# Working on...

From 2008-09-04 **to** 2008-09-10 Submit

Jobs Done per VO

VO: cms Jobs Done: 104376

WMSMonitor Main >> VO view >> chart for VO::all

14,000

JOB DONE per day

**Enabling Grids for E-sciencE** 

- User level statistics → Dynamical VO discover
- Resource Usage Statistics:
  - Destination CE
  - Number of matched CE per job
- DB redesign
- Distributed instances monitoring

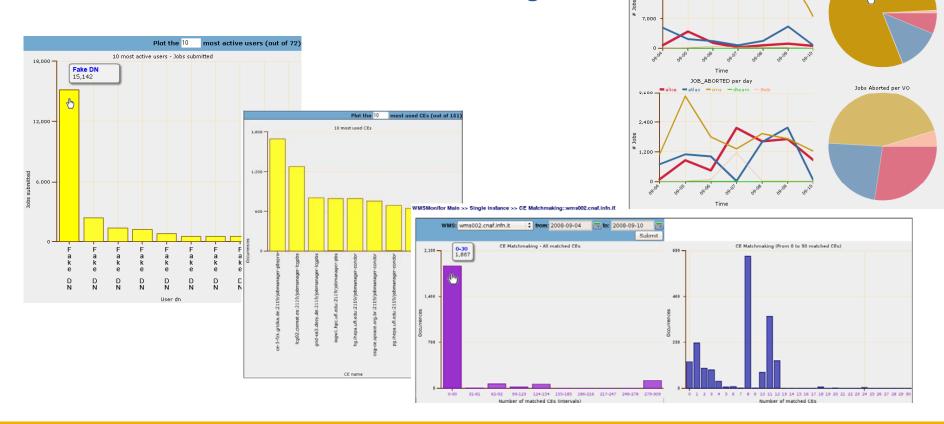

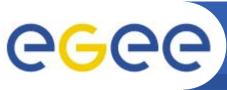

### **Architecture/Implementation**

**Enabling Grids for E-sciencE** 

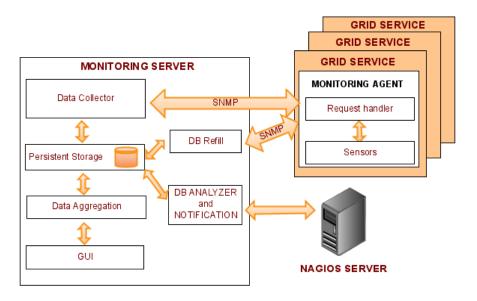

- SNMP based data transport
- MySQL backend
- Sensors and data collector written mostly in PYTHON
- Web interface developed in PHP
- Open Flash Chart libraries based plots
- Periodically sends information to a NAGIOS server which acts as a notification system

CNAF Production Instance:

https://cert-wms-01.cnaf.infn.it:8443/wmsmon/main/main.php

PADOVA/EU-INDIA Production Instance:

https://eu-india-01.pd.infn.it:50080/wmsmon/main/main.php

Wiki, Documentation, Download, Support:

https://twiki.cnaf.infn.it/cgi-bin/twiki/view/WMSMonitor/WebHome wms-support<at>cnaf.infn.it

Special Thanks to all gLite WMS / LB developers

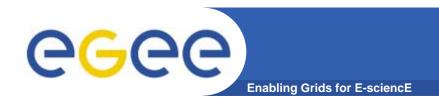

# **Backup slides**

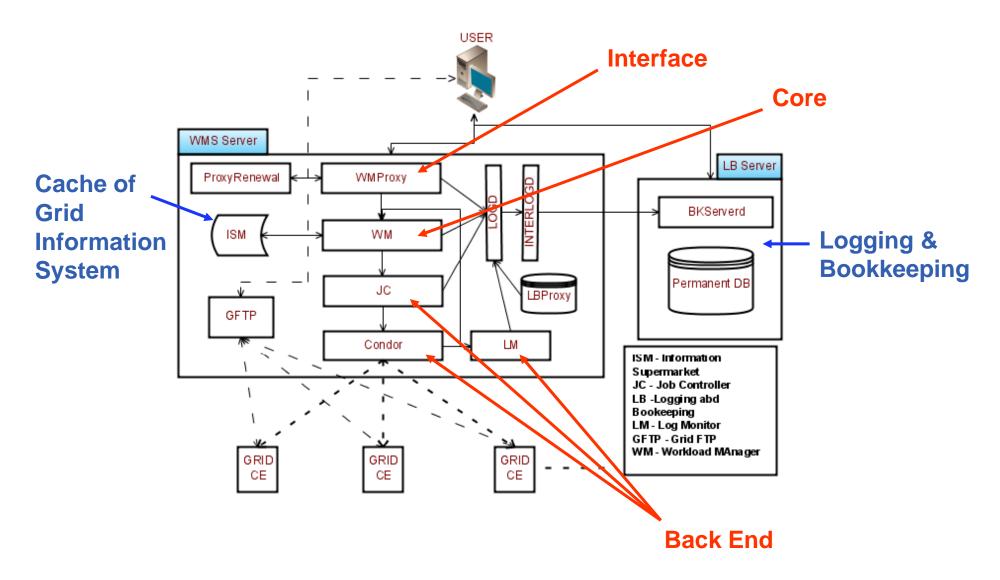

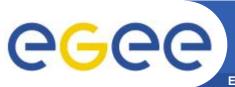

#### Metrics considered

Enabling Grids for E-sciencE

- Adopted metrics are of three types:
  - Grid service metrics: daemons status, number of opened file descriptors, entries in component queues, number of available CE queues, open connections on ports, Condor Job stats
  - System metrics: CPU load average, % occupacy of disk partitions
  - Job flow metrics: Job submitted from users, Job Input/Output for each component in the WMS, Job Successfully Completed / Aborted

# - Daemons Status - File Descriptors - Queues - Open connections on ports - Available Grid Information - Treated Job status